# **pysatl Documentation**

Sebastien Riou <matic@nimp.co.uk>

**Apr 18, 2020**

# **Contents**

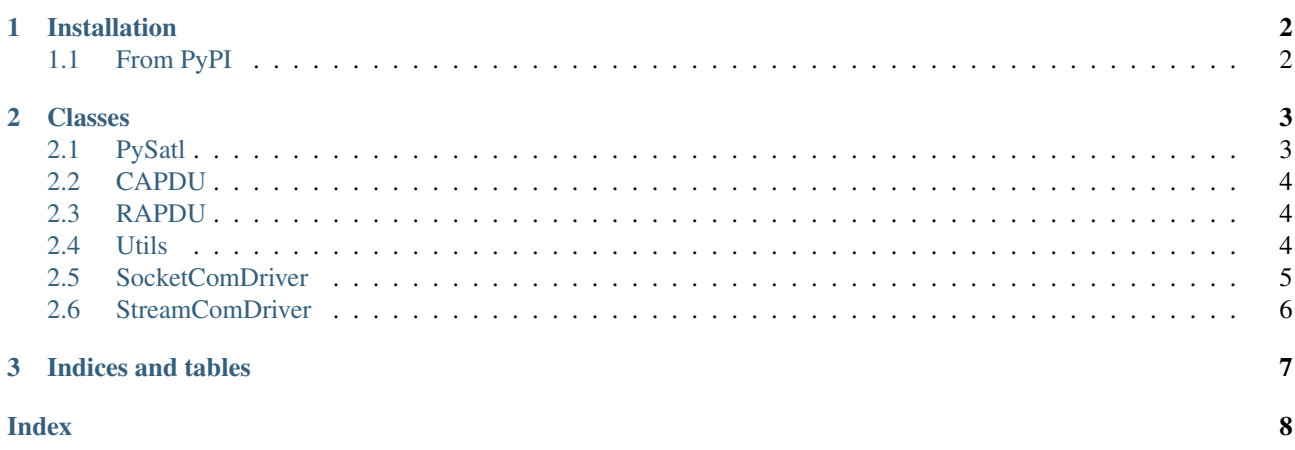

pysatl is a package to communicate using [SATL](https://github.com/sebastien-riou/SATL) protocol.

SATL stands for 'Simple APDU Transport Layer'. It is a simple way to exchange ISO7816-4 APDUs over interfaces not covered in ISO7816-3.

Other pages (online)

- [project page on GitHub](https://github.com/sebastien-riou/SATL/tree/master/implementations/python3)
- [Download Page](http://pypi.python.org/pypi/pysatl) with releases
- This page, when viewed online is at <https://satl.readthedocs.io/en/latest/>

CHAPTER 1

# <span id="page-3-0"></span>Installation

This installs a package that can be used from Python (import pysatl).

# <span id="page-3-1"></span>**1.1 From PyPI**

To install for the current user:

python3 -m pip install --user pysatl

To install for all users on the system, administrator rights (root) may be required.

python3 -m pip install pysatl

# <span id="page-4-2"></span><span id="page-4-0"></span>**Classes**

## <span id="page-4-1"></span>**2.1 PySatl**

**class** pysatl.**PySatl**(*is\_master*, *com\_driver*, *skip\_init=False*) SATL main class

Generic SATL implementation. It interface to actual hardware via a "communication driver" which shall implement few functions. See  $SocketComDirier$  and  $StreamComDirier$  for example.

### Parameters

- **is\_master** (bool) Set to True to be master, False to be slave
- **com\_driver** (object) A SATL communication driver
- **skip\_init** (bool) If True the initialization phase is skipped

### **property DATA\_SIZE\_LIMIT**

max data field length

Type int

### **property INITIAL\_BUFFER\_LENGTH**

initial length of buffer for the initialization phase

Type int

### **property LENLEN**

length in bytes of the length fields

Type int

### **property com**

Communication hardware driver

Type object

**property is\_master** *True* if master, *False* if slave

Type bool

**property other\_bufferlen** buffer length of the other side

Type int

### **rx**()

Receive

Returns If master, a [RAPDU](#page-5-3). If slave, a [CAPDU](#page-5-4).

**tx**(*apdu*)

### Transmit

**Parameters apdu** (object) – if master, apdu shall be a [CAPDU](#page-5-4). If slave, a [RAPDU](#page-5-3).

### <span id="page-5-5"></span><span id="page-5-0"></span>**2.2 CAPDU**

<span id="page-5-4"></span>**class** pysatl.**CAPDU**(*CLA*, *INS*, *P1*, *P2*, *DATA=bytearray(b'')*, *LE=0*) ISO7816-4 C-APDU

All parameters are read/write attributes. There is no restriction on *CLA* and *INS* values. There is no check on DATA length and LE value.

## <span id="page-5-1"></span>**2.3 RAPDU**

```
class pysatl.RAPDU(SW1, SW2, DATA=bytearray(b''))
  ISO7816-4 R-APDU
```
All parameters are read/write attributes. There is no restriction on *SW1* and *SW2* valuesself. There is no check on DATA length.

### <span id="page-5-2"></span>**2.4 Utils**

### **class** pysatl.**Utils**

Helper class

**static ba**(*hexstr\_or\_int*)

Extract hex numbers from a string and returns them as a bytearray It also handles int and list of int as argument If it cannot convert, it raises ValueError

**static hexstr**(*bytes*, *head=''*, *separator=' '*, *tail=''*) Returns an hex string representing bytes

### Parameters

- **bytes** a list of bytes to stringify, e.g. [59, 22] or a bytearray
- **head** the string you want in front of each bytes. Empty by default.
- **separator** the string you want between each bytes. One space by default.
- **tail** the string you want after each bytes. Empty by default.

**static int\_to\_ba**(*x*, *width=- 1*, *byteorder='little'*)

```
static int_to_bytes(x, width=- 1, byteorder='little')
```
**static pad**(*buf*, *granularity*)

pad the buffer if necessary (with zeroes)

```
static padlen(l, granularity)
```
compute the length of the pad for data of length l to get the requested granularity

**static to\_int**(*ba*, *byteorder='little'*)

### <span id="page-6-7"></span><span id="page-6-0"></span>**2.5 SocketComDriver**

```
class pysatl.SocketComDriver(sock, bufferlen=4, granularity=1, sfr_granularity=1, ack=True)
  Parameterized model for a communication peripheral and low level rx/tx functions
```
### Parameters

- **sock** (socket) *socket* object used for communication
- **bufferlen** (int) Number of bytes that can be received in a row at max rate
- **granularity**  $(int)$  Smallest number of bytes that can be transported over the link
- **ack** (bool) if False, [tx\\_ack\(\)](#page-6-2) and [rx\\_ack\(\)](#page-6-3) do nothing

### **class SocketAsStream**(*sock*)

**read**(*length*)

**write**(*data*)

#### **property ack**

if False, [tx\\_ack\(\)](#page-6-2) and [rx\\_ack\(\)](#page-6-3) do nothing

Type bool

### <span id="page-6-5"></span>**property bufferlen**

Number of bytes that can be received in a row at max rate

Type int

### <span id="page-6-4"></span>**property granularity**

Smallest number of bytes that can be transported over the link

Type int

#### **rx**(*length*)

Receive data

- **Parameters length** (int) length to receive, shall be compatible with [granularity\(\)](#page-6-4) and smaller or equal to  $bufferlen()$
- Returns received data, padded with zeroes if necessary to be compatible with [sfr\\_granularity\(\)](#page-6-6)

#### Return type bytes

### <span id="page-6-6"></span><span id="page-6-3"></span>**rx\_ack**()

### **property sfr\_granularity**

Smallest number of bytes that can be accessed via the hardware on this side

Type int

### **property sock**

*socket* object used for communication

Type socket

#### **tx**(*data*)

Transmit data

```
Parameters data (bytes) – bytes to transmit, shall be compatible with sfr granularity()
and granularity()
```
#### <span id="page-6-2"></span>**tx\_ack**()

### <span id="page-7-7"></span><span id="page-7-0"></span>**2.6 StreamComDriver**

<span id="page-7-1"></span>**class** pysatl.**StreamComDriver**(*stream*, *bufferlen=3*, *granularity=1*, *sfr\_granularity=1*, *ack=False*) Parameterized model for a communication peripheral and low level rx/tx functions

#### **property ack**

if False,  $tx\_ack()$  and  $rx\_ack()$  do nothing

Type bool

### <span id="page-7-5"></span>**property bufferlen**

Number of bytes that can be received in a row at max rate

Type int

### <span id="page-7-4"></span>**property granularity**

Smallest number of bytes that can be transported over the link

Type int

### **rx**(*length*)

Receive data

**Parameters length** (int) – length to receive, shall be compatible with [granularity\(\)](#page-7-4) and smaller or equal to  $bufferlen()$ 

Returns received data, padded with zeroes if necessary to be compatible with [sfr\\_granularity\(\)](#page-7-6)

Return type bytes

### <span id="page-7-3"></span>**rx\_ack**()

### <span id="page-7-6"></span>**property sfr\_granularity**

Smallest number of bytes that can be accessed via the hardware on this side

Type int

### **property sream**

*stream* object used for communication

#### Type stream

#### **tx**(*data*)

Transmit data

**Parameters data** (bytes) – bytes to transmit, shall be compatible with  $sfr_{\textit{c}}$  granularity() and [granularity\(\)](#page-7-4)

<span id="page-7-2"></span>**tx\_ack**()

CHAPTER 3

# <span id="page-8-0"></span>Indices and tables

- genindex
- search

# Index

# <span id="page-9-0"></span>A

ack() (*pysatl.SocketComDriver property*), [5](#page-6-7) ack() (*pysatl.StreamComDriver property*), [6](#page-7-7)

## B

ba() (*pysatl.Utils static method*), [4](#page-5-5) bufferlen() (*pysatl.SocketComDriver property*), [5](#page-6-7) bufferlen() (*pysatl.StreamComDriver property*), [6](#page-7-7)

# $\mathcal{C}$

CAPDU (*class in pysatl*), [4](#page-5-5) com() (*pysatl.PySatl property*), [3](#page-4-2)

# D

DATA\_SIZE\_LIMIT() (*pysatl.PySatl property*), [3](#page-4-2)

# G

granularity() (*pysatl.SocketComDriver property*), [5](#page-6-7) granularity() (*pysatl.StreamComDriver property*), [6](#page-7-7)

## H

hexstr() (*pysatl.Utils static method*), [4](#page-5-5)

### I

INITIAL\_BUFFER\_LENGTH() (*pysatl.PySatl property*), [3](#page-4-2)

int\_to\_ba() (*pysatl.Utils static method*), [4](#page-5-5) int\_to\_bytes() (*pysatl.Utils static method*), [4](#page-5-5) is\_master() (*pysatl.PySatl property*), [3](#page-4-2)

## L

LENLEN() (*pysatl.PySatl property*), [3](#page-4-2)

# O

other\_bufferlen() (*pysatl.PySatl property*), [3](#page-4-2)

### P

pad() (*pysatl.Utils static method*), [4](#page-5-5) padlen() (*pysatl.Utils static method*), [4](#page-5-5) PySatl (*class in pysatl*), [3](#page-4-2)

### R

RAPDU (*class in pysatl*), [4](#page-5-5) read() (*pysatl.SocketComDriver.SocketAsStream method*), [5](#page-6-7) rx() (*pysatl.PySatl method*), [3](#page-4-2) rx() (*pysatl.SocketComDriver method*), [5](#page-6-7) rx() (*pysatl.StreamComDriver method*), [6](#page-7-7) rx\_ack() (*pysatl.SocketComDriver method*), [5](#page-6-7) rx\_ack() (*pysatl.StreamComDriver method*), [6](#page-7-7)

# S

sfr\_granularity() (*pysatl.SocketComDriver property*), [5](#page-6-7) sfr\_granularity() (*pysatl.StreamComDriver property*), [6](#page-7-7) sock() (*pysatl.SocketComDriver property*), [5](#page-6-7) SocketComDriver (*class in pysatl*), [5](#page-6-7) SocketComDriver.SocketAsStream (*class in pysatl*), [5](#page-6-7) sream() (*pysatl.StreamComDriver property*), [6](#page-7-7) StreamComDriver (*class in pysatl*), [6](#page-7-7)

### T

to\_int() (*pysatl.Utils static method*), [4](#page-5-5) tx() (*pysatl.PySatl method*), [3](#page-4-2) tx() (*pysatl.SocketComDriver method*), [5](#page-6-7) tx() (*pysatl.StreamComDriver method*), [6](#page-7-7) tx\_ack() (*pysatl.SocketComDriver method*), [5](#page-6-7) tx\_ack() (*pysatl.StreamComDriver method*), [6](#page-7-7)

## U

Utils (*class in pysatl*), [4](#page-5-5)

### W

write() (*pysatl.SocketComDriver.SocketAsStream method*), [5](#page-6-7)